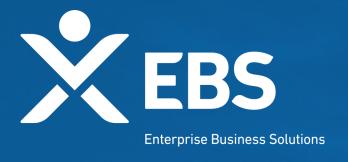

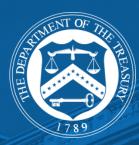

# Capital Project Fund (CPF) States and Territories CPF Application

System Screenshots September 23, 2021

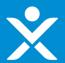

## **Overview: CPF Application**

As a State or Territory applicant for the CPF program, I will see the following functionality in order to apply for funding based on CPF allocation amounts.

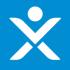

## **Treasury.gov Page**

An official website of the United States Government

Accessibility

Languages

Contact

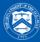

#### U.S. DEPARTMENT OF THE TREASURY

ABOUT TREASURY

**POLICY ISSUES** 

DATA

SERVICES

NEWS

Q SEARCH

We can do this. Find COVID-19 vaccines near you. Visit Vaccines.gov.

HOME > POLICY ISSUES > COVID19 ECONOMIC RELIEF > ASSISTANCE FOR STATE, LOCAL, AND TRIBAL GOVERNMENTS > CAPITAL PROJECTS FUND

#### **POLICY ISSUES**

#### **COVID19 Economic Relief**

Assistance for American Families and Workers

Assistance for Small Businesses

#### Assistance for State, Local, and Tribal Governments

State and Local Fiscal Recovery Fund

#### Capital Projects Fund

Homeowner Assistance Fund

Emergency Rental Assistance Program

State Small Business Credit Initiative

Coronavirus Relief Fund

#### Capital Projects Fund

The Coronavirus Capital Projects Fund (Capital Projects Fund) will address many challenges laid bare by the pandemic, especially in rural America and low- and moderate-income communities, helping to ensure that all communities have access to the high-quality, modern infrastructure needed to thrive, including internet access.

The American Rescue Plan provides \$10 billion for payments to eligible governments to carry out critical capital projects that directly enable work, education, and health monitoring, including remote options, in response to the public health emergency.

#### FUNDING AMOUNTS

Congress has allocated funding from the Capital Projects Fund to states, the District of Columbia, and Puerto Rico (States), territories and freely associated states, and Tribal governments and the State of Hawaii (for Native Hawaiian Programs) (Tribal Governments). These allocations include:

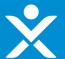

## **ID.me Login/Registration**

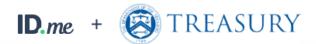

| Si            | gn in to ID.me        |
|---------------|-----------------------|
|               | New to ID.me?         |
| <u>Cr</u>     | eate an ID.me account |
| mail          |                       |
| Enter your em | nail                  |
| Password      |                       |
| Enter your pa | ssword                |
|               |                       |
|               | Sign in to ID.me      |
|               | Forgot password       |
|               | Or sign in with       |
| Facebook      | G Google in LinkedIn  |
|               | View more options >   |

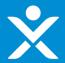

## **CPF Homepage**

The page the applicant sees once logged in

State, Local, and Tribal Support

Start a Submission

Start a Compliance Report

#### Introduction

Submissions & Compliance Forms Welcome to the three Treasury Programs supporting state, territory, Tribal, and local governments as part of the 2021 American Rescue Plan.

Depending on if you are a state, territory, local, or Tribal government, you will be eligible for different programs. Please select "Start a Submission" at Top-Right to begin to identify which programs you may be eligible for.

- STATE AND LOCAL FISCAL RECOVERY FUNDS \$350 billion available for state, territory, Tribal, and local governments to support the public health response and lay the foundation for a strong and equitable economic recovery.
- HOMEOWNER ASSISTANCE FUND Nearly \$10 billion available for state, territory, and Tribal governments to provide relief for our country's most vulnerable homeowners.
- EMERGENCY RENTAL ASSISTANCE \$21.6 billion available for state, territory, and local governments to assist households that are unable to pay rent and utilities.
- CAPITAL PROJECTS FUND \$10 billion available for state, territory, freely associated state, and Tribal governments for capital projects designed to jointly and directly enable work, education, and health monitoring, which includes the provision and improvement of broadband infrastructure where it is lacking.

<u>Submission Process</u>: You now have a login and 24/7 access to this portal. You have two options while working on the submission/s – save your progress or submit the submission. If you save, you can return and edit information as needed. To resume working on a draft submission, click on "Submissions & Compliance Forms" using the navigation to the left of the page. This will bring you to your list of submissions, click "Provide Information" to continue working. Once you submit and certify the agreement, you cannot edit your information for that particular program without reaching out to Treasury to re-open the case and edit.

Contact Us/Help: For assistance on your submission and other questions, contact covidreliefitsupport@treasury.gov

Ready to get started? Click "Start a Submission" at Top-Right.

**Go To Your Reports** 

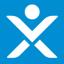

#### **Start Submission**

Submissions to Start

Are you applying for funding from the Coronavirus Capital Projects Fund (CPF) program? (Note: If you are applying for multiple programs including the CPF program, first select Yes and complete the additional questions. Once the CPF application is created, return to the SLT page and select the "Start Submission" button again and then select No.)

Choose an Option

elp: For assistance on your submission and other questions, contact covidreliefitsupport@treasurv.gov

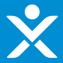

### **Start Submission**

# Applicant Type --None- Once you click the Create button, a draft CPF application form will appear under the tab "Submissions & Compliance Forms" on the SLT homepage. Navigate to that tab and then click the link "Provide Information" to complete the application. Create

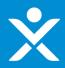

#### **Start Submission Confirmation**

Sandbox: CPF-0000040 CPF Application Created External Indox X

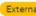

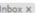

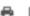

CapitalProjectsFund@treasury.gov < capitalprojectsfund@treasury.gov>

to me, caresitforms@treasury.gov -

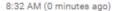

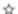

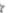

Dear Capital Projects Fund Applicant,

This email confirms that you have successfully created an application for the Capital Projects Fund (CPF) grant program. Please make sure to complete and submit the application before the deadline of 12/27/2021 at 11:59PM ET. To be eligible for consideration, applications must be completed and signed/certified by the deadline. Please review the submission requirements in the final section (Tab 5) of the application and make sure to submit the necessary information and documentation timely.

This email has been sent to the individual who created the application on the CPF portal. Future automated emails will continue to be sent to this address as well as any other designated as point of contact addresses that are added in the application. You may update who receives CPF communications at any time but contacting us at CapitalProjectsFund@Treasury.gov.

You may access the CPF Portal and check the status of your application here: https://uat-apps-treas-comms.cs33.force.com/CaresAct/s/slt.

Thank You.

CPF Application Review Team U.S. Department of the Treasury

Guidance and Program Information: https://www.treasury.gov/CPF Application Support Email: CapitalProjectsFund@Treasury.gov Application Support Phone: 844-529-9527

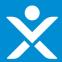

## **Application in List**

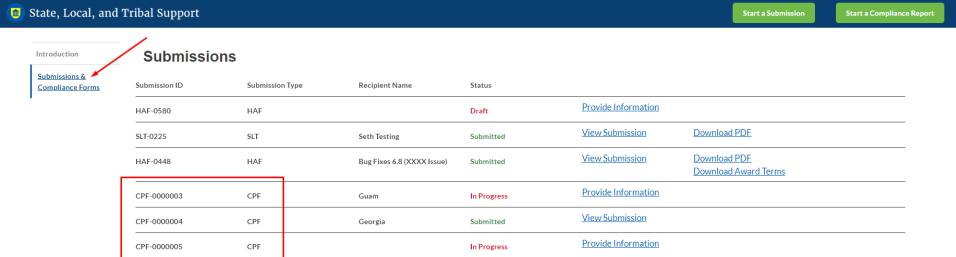

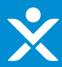

## **Application Form - Header**

**CPF** Application

Application in Progress

Additional CPF Steps for Funding:

Process:

Tasks to Do:

Application In Progress

Form:

Application Not Started

(Once your form below is completed this step will become Certification:

available.)

Tasks to Do:

Designation Letter Pending

Letter:

SECTION 1 - User Instructions

SECTION 2 - Applicant Information

SECTION 3 - Banking Information

SECTION 4 - Award Information

SECTION 5 -Certification & Submission OMB Control Number 1505-0274
PAPERWORK REDUCTION ACT NOTICE

The information collected in this application will be used by the U.S. Government to process requests for financial support. An agency may not conduct or sponsor, and a person is not required to respond to, a collection of information unless it displays a valid control number assigned by CMB. The estimated burden associated with this collection of information is 30 minutes per response. Comments concerning the accuracy of this burden estimate and suggestions for reducing this burden should be directed to the Office of Privacy, Transparency, and Records, U.S. Department of the Treasury, 1300 Person, Value (Washington, D.C. 2020L. DO NOT send the forms to this address.

#### SECTION 1 - User Instructions for States, Territories, and Freely Associated States

The Capital Projects Fund application consists of five sections that are listed in the tabs on the left side of the screen.

- 1. User Instructions
- 2. Applicant Information
- 3. Banking Information
- 4. Award Information
- 5. Certification and Submission

Section 1 provides instructions and background information; this section also asks each Applicant to identify their Applicant Type.

Sections 2 and 3 collect administrative data regarding applicant name, contact information, and banking information.

Section 4 provides the opportunity to indicate the amount of funding the Applicant would like to receive.

Section 5 provides the opportunity to upload documentation necessary for application completion, certification, and/or funding receipt.

After completing a section, you must click the NEXT button at the bottom right corner of the screen to save your responses and advance to the next section.

At any time, you may click the SAVE INFORMATION button on the bottom left corner of the screen to save an application in progress. Once an in-progress application is saved, you may return to it later to complete it or change it before the application deadline. Once you have saved the appropriate information and attachments in the application, you may submit it using the SUBMIT button on Section 5. All applications must be completed and submitted by December 27, 2021, and must be accompanied by a signed certification.

To submit this application, please provide the information requested in each section, upload the required documentation, and click the SUBMIT button. You will receive an email confirming your submission. If you do not receive an email upon submission or if you have other application questions, please reference our resources:

Guidance and Program Information: https://www.treasury.gov/CPF

Application Support Email: Capital Projects Fund@treasury.gov

Application Support Phone: 844-529-9527

Next

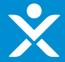

If Authorized individual is **not** delegated

SECTION 1 - User Instructions

SECTION 2 - Applicant Information

SECTION 3 - Banking Information

SECTION 4 - Award Information

| SECTION 2 - Applicant Information                                                                                                    |
|----------------------------------------------------------------------------------------------------|
| Designation of Authorized Official Applicant Information Authorized Individual Information Primary Contact Information                                                                                                    |
| SECTION 2.1 - Designation of Authorized Official                                                                                                    |
| Please provide the following information about the applying entity and related personnel.                                                                                                    |
| The authorized representative is the individual who will sign and submit the Application and any related documentation, attestations or certifications, and sign the Grant Agreement on behalf of the Applicant. Every authorized representative must be duly authorized to act and enter into binding agreements on behalf of the Applicant. Please select one of the following:                                                     |
| The authorized representative is an employee or member of the Applicant entity and is duly authorized by law or by virtue of the title and position that the individual holds (e.g., Tribal leader, or governor) of the Applicant to act and enter into binding agreements on behalf of the Applicant (including, submitting the Application and any related documentation, attestations or certifications, and the Grant Agreement). |
| The authorized representative is not an employee or member of the Applicant entity who is duly authorized by law or by virtue of the title and position that he or she holds, but the individual has been duly authorized to act and enter into binding agreements on behalf of the Applicant (including, submitting the Application and any related documentation, attestations or certifications, and the Grant Agreement).         |
| Save Information Next                                                                                                    |

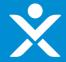

If Authorized individual is delegated (additional text visible)

SECTION 1 - User Instructions

SECTION 2 - Applicant Information

SECTION 3 - Banking Information

SECTION 4 - Award Information

SECTION 5 -Certification & Submission

| SECTION 2 - Applicant Information                                                                                                    |
|----------------------------------------------------------------------------------------------------|
| Designation of Authorized Official Applicant Information Authorized Individual Information Primary Contact Information                                                                                                    |
| SECTION 2.1 - Designation of Authorized Official                                                                                                    |
| Please provide the following information about the applying entity and related personnel.                                                                                                    |
| The authorized representative is the individual who will sign and submit the Application and any related documentation, attestations or certifications, and sign the Grant Agreement on behalf of the Applicant. Every authorized representative must be duly authorized to act and enter into binding agreements on behalf of the Applicant. Please select one of the following:                                                    |
| The authorized representative is an employee or member of the Applicant entity and is duly authorized by law or by virtue of the title and position that the individual hold (e.g., Tribal leader, or governor) of the Applicant to act and enter into binding agreements on behalf of the Applicant (including, submitting the Application and any related documentation, attestations or certifications, and the Grant Agreement). |
| The authorized representative is not an employee or member of the Applicant entity who is duly authorized by law or by virtue of the title and position that he or she holds, but the individual has been duly authorized to act and enter into binding agreements on behalf of the Applicant (including, submitting the Application and any related documentation, attestations or certifications, and the Grant Agreement).        |
| You will be asked to provide more information about the authorized representative later on in the Application.                                                                                                    |
| The Application must include a designation letter that identifies and delegates authority, as appropriate, to the authorized representative to act, and enter into agreements,                                                                                                    |

on behalf of the Applicant. Such a designation letter must be signed by an individual legally authorized to act on behalf of the Applicant and to delegate authority, as applicable, to the authorized representative. Examples of individuals who may have such authority to designate an authorized representative include duly authorized Tribal

officials of Tribal governments or governments of state governments. Please provide the designation letter at the end of the Application in the Certifications section.

Only one Application shall be accepted for each eligible entity. Please consult the Application Guidance for additional information.

Save Information

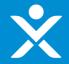

SECTION 1 - User Instructions

SECTION 2 - Applicant Information

SECTION 3 - Banking Information

SECTION 4 - Award Information

| SECTION 2 - Applicant Information                                                                                                    |                                                                        |
|----------------------------------------------------------------------------------------------------|------------------------------------------------------------------------|
| Designation of Authorized Of Applicant Information                                                                                                    | Authorized Individual Informa Primary Contact Information              |
| SECTION 2.2 - Applicant Information                                                                                                    |                                                                        |
| The Applicant is the entity that is eligible for CPF grant funds. In this section pertaining to the state, territory, freely associated state, or Tribal government contact information for the primary point of contact on the following tabs,  Applicant Name | ent currently applying and authorizing the application. You will enter |
| Search                                                                                                    | Q                                                                      |
| *Applicant's Employer ID Number (9 Digits)                                                                                                    | *Applicant's DUNS Number (9 Digits)                                    |
| *Applicant Street Address                                                                                                    | *Applicant City                                                        |
| *Applicant State/TerritoryNone                                                                                                    | Applicant Postal Code (5 Digits)                                       |
| Applicant Post Code (+4 Digits)                                                                                                    |                                                                        |
| Previous Save I                                                                                                    | nformation Next                                                        |

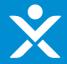

SECTION 1 - User Instructions

SECTION 2 - Applicant Information

SECTION 3 - Banking Information

SECTION 4 - Award Information

| Designation of Authorized Of                  | Applicant Information | Authorized Individual Informa Primary Contact Information                                                                                              |
|-----------------------------------------------|-----------------------|----------------------------------------------------------------------------------------------------|
| ECTION 2.3 - Authorized Individual            | Information           |                                                                                                    |
|                                               |                       | ry certifications, submit the Application, and sign the Grant Agreement on<br>organizations or persons that apply on behalf of the Eligible Applicant. |
| First Name of Authorized Representative for t |                       | *Authorized Individual Street Address                                                                                                    |
| Last Name of Authorized Representative for th | ne Government Entity  | *Authorized Individual City                                                                                                    |
| Authorized Representative Title               |                       | *Authorized Individual State/Territory                                                                                                    |
| *Authorized Representative Organization       |                       | None Authorized Individual Postal Code (5 Digits)                                                                                                    |
| Authorized Representative Phone               |                       | Authorized Individual Postal Code (+4 Digits)                                                                                                    |
|                                               |                       |                                                                                                    |
| Authorized Representative Email               |                       |                                                                                                    |

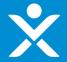

SECTION 1 - User Instructions

SECTION 2 - Applicant Information

SECTION 3 - Banking Information

SECTION 4 - Award Information

| SECTION 2 - Applicant Informatio                                                                                         | n                       |                                   |                             |
|----------------------------------------------------------------------------------------------------|-------------------------|-----------------------------------|-----------------------------|
| Designation of Authorized Of                                                                                             | Applicant Information   | Authorized Individual Informa     | Primary Contact Information |
| SECTION 2.4 - Primary Contact Inform                                                                                     | nation                  |                                   |                             |
| Please provide primary contact information below individual will receive program updates and appliprogram notifications. |                         |                                   |                             |
| *Primary Point of Contact First Name                                                                                     |                         | *Primary Point of Contact L       | ast Name                    |
| *Primary Point of Contact Title                                                                                          |                         | *Primary Point of Contact E       | Email                       |
| *Primary Point of Contact Phone                                                                                          |                         | ]                                 |                             |
| Optional: If you have additional POCs who should                                                                         | d receive program email | ls, please add up to three emails | below:                      |
| Additional POC Email 1                                                                                                   |                         | Additional POC Email 2            |                             |
| Additional POC Email 3                                                                                                   |                         | 7                                 |                             |
| Previous                                                                                                    | Save                    | e Information                     | Next                        |

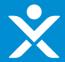

SECTION 1 - User Instructions

SECTION 2 - Applicant Information

SECTION 3 - Banking Information

SECTION 4 - Award Information

| SECTION 3 - Banking Information                                                                                                    |                                               |
|----------------------------------------------------------------------------------------------------|-----------------------------------------------|
| Please provide the following information necessary for Treasury to send you please contact the CPF team at Treasury at CapitalProjectsFund@treasury.g |                                               |
| -Routing Transit Number (ACH)                                                                                                    | -Financial Institution Name                   |
| -Confirm Routing Transit Number (ACH)                                                                                                    | -Financial Institution Address                |
| ·Account Number                                                                                                    | ·Financial Institution Phone                  |
| -Confirm Account Number                                                                                                    | -Is this account Checking or Savings? None  ▼ |
| Save Information                                                                                                    | Next                                          |

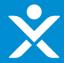

Receive Full Allocation = Yes

SECTION 1 - User Instructions

SECTION 2 - Applicant Information

SECTION 3 - Banking Information

SECTION 4 - Award Information

SECTION 5 -Certification & Submission

#### **SECTION 4 - Award Information**

You may select to receive up to the full amount allocated to you by the statutory formula, which is displayed below. Your claim is the awardable amount that you will receive if you meet the CPF requirements. You may reduce your claim at any time during the period of performance, but you may not increase your award above what you initially request on this form. Generally, your CPF claim should be equal to the CPF allocation; unclaimed funds may be forfeited. Please indicate the awardable amount you wish to receive.

•CPF Allocation \$191,887,857.00 -Do you wish to receive the full CPF allocation of: \$191,887,857.00
Yes

#### Calculate Available Administrative Funds

Available Administrative Funds \$10,000.00 Enter Administrative Funds

\$10,000.00

Save Information

Next

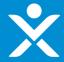

Receive Full Allocation = No

SECTION 1 - User Instructions

SECTION 2 - Applicant Information

SECTION 3 - Banking Information

SECTION 4 - Award Information

SECTION 5 -Certification & Submission

#### **SECTION 4 - Award Information**

You may select to receive up to the full amount allocated to you by the statutory formula, which is displayed below. Your claim is the awardable amount that you will receive if you meet the CPF requirements. You may reduce your claim at any time during the period of performance, but you may not increase your award above what you initially request on this form. Generally, your CPF claim should be equal to the CPF allocation; unclaimed funds may be forfeited. Please indicate the awardable amount you wish to receive.

©CPF Allocation \$191,887,857.00 Do you wish to receive the full CPF allocation of: \$191,887,857.00

No

O-CPF Funds - Enter Awardable Amount

\$200,000.00

Calculate Available Administrative Funds

Available Administrative Funds \$10,000.00 Enter Administrative Funds

\$10,000.00

Save Information

Next

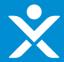

- Designation Letter Needed = No
- Certification Type = Digital

SECTION 1 - User Instructions

SECTION 2 - Applicant Information

SECTION 3 - Banking Information

SECTION 4 - Award Information

SECTION 5 -Certification & Submission

#### **SECTION 5 - Certification and Submission**

#### **Application Certification**

Is the identified authorized representative planning to sign/certify a digital or physical document?

Digital

The authorized representative (entered in Tab 2), with authority to legally bind the Applicant, must certify your Application using a DocuSign electronic signature.

Authorized Individual Email: ian.schmidt@treasury.gov

After you click the CHECK FOR ERRORS AND SUBMIT APPLICATION button below, the system will check for validation errors and send an email with a DocuSign link to sign an application certification. The application is not complete or submitted until the certification is signed. If the system identifies validation errors, you will be returned to this page and will not be able to move forward until the errors are addressed. For application assistance, you may contact the CPF Program via phone at 844-529-9527 and via email at CapitalProjectsFund@treasury.gov.

Check for Errors and Submit Application

WARNING: Anyone who knowingly submits a false claim or makes a false statement is subject to criminal and/or civil penalties, including confinement for up to 5 years, fines, and civil penalties (18 U.S.C. §§ 287, 1001; 31 U.S.C. §§ 3729, 3802). Treasury may refer any allegations of fraud, waste, or abuse in connection with CPF to the Treasury Inspector General.

Save Information

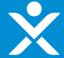

Designation Letter Needed = Yes

Save Information

Certification Type = Physical

SECTION 1 - User Instructions

SECTION 2 - Applicant Information

SECTION 3 - Banking Information

SECTION 4 - Award Information

| SECTION 5 - Certification and Submission                                                                                                    |
|----------------------------------------------------------------------------------------------------|
| ODesignation Letter                                                                                                    |
| Upload Required Doc(s)                                                                                                    |
|                                                                                                    |
| Application Certification                                                                                                    |
| Is the identified authorized representative planning to sign/certify a digital or physical document?                                                                                                    |
| Physical •                                                                                                    |
| Since the authorized individual is planning to sign a physical copy, someone must be identified to receive the digital documents needing signature.  Once received, the digital documents can be printed out and signed by the authorized representative. Please enter the email address where you would like to receive the digital documents needing signature below:                                                                                                    |
| Send DocuSign Documents here:                                                                                                    |
| Once the user receives the DocuSign emails, DocuSign offers the option to download the draft document and then upload a signed document. For guidance on this process, please refer to DocuSign's guidance here.                                                                                                    |
| After you click the CHECK FOR ERRORS AND SUBMIT APPLICATION button below, the system will check for validation errors and send an email with a DocuSign link to sign an application certification. The application is not complete or submitted until the certification is signed. If the system identifies validation errors, you will be returned to this page and will not be able to move forward until the errors are addressed. For application assistance, you may contact the CPF Program via phone at 844-529-9527 and via email at CapitalProjectsFund@treasury.gov.  Check for Errors and Submit Application |
| WARNING: Anyone who knowingly submits a false claim or makes a false statement is subject to criminal and/or civil penalties, including confinement for up to 5 years, fines, and civil penalties (18 U.S.C. §§ 287, 1001; 31 U.S.C. §§ 3729, 3802). Treasury may refer any allegations of fraud, waste, or abuse in connection with CPF to the Treasury Inspector General.                                                                                                    |

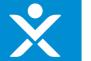

Are you sure you want to submit? If you submit, the form will become read-only to allow the Treasury program to review.

Cancel Submit

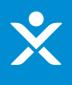

to me w

## Signature Pending Email for **POCs**

Sandbox: CPF-0000040 Application – Pending Certification (External)

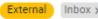

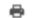

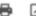

CapitalProjectsFund@treasury.gov <capitalprojectsfund@treasury.gov>

8:56 AM (1 minute ago)

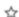

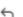

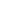

Dear Capital Projects Fund Applicant,

This email confirms that your Capital Projects Fund (CPF) grant application has been filled-out completely and that the application is ready to be certified. An email with a DocuSign electronic signature link has been sent to the email address of the authorized representative identified in the application; if you opted to submit the signature manually, an email was sent to the designated email. Whether digitally or by manual upload, the DocuSign request must be signed/certified to complete the application submission process.

Please make sure your designated recipient receives the Docu Sign email and electronically signs and submits the certified application by the deadline of 12/27/2021 at 11:59PM ET.

To be eligible for consideration, applications must be completed by the deadline with an electronic certification.

You may access the CPF Portal and check the status of your application here: <a href="https://uat-apps-treas-comms.cs33.force.com/CaresAct/s/slt">https://uat-apps-treas-comms.cs33.force.com/CaresAct/s/slt</a>.

Thank You.

CPF Application Review Team U.S. Department of the Treasury

Guidance and Program Information: https://www.treasury.gov/CPF Application Support Email: CapitalProjectsFund@Treasury.gov Application Support Phone: 844-529-9527

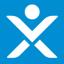

## Signature Pending Email for Authorized Individual

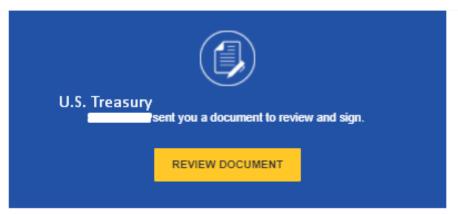

Dear Capital Projects Fund Applicant,

This email confirms that your Capital Projects Fund (CPF) grant application has been filled-out completely and that the application is ready to be certified. This DocuSign form must be signed and completed for your application to be considered complete. You will receive a confirmation email when this step is finished.

To be eligible for consideration, the DocuSign form must be signed before the program deadline.

You may access the CPF Portal and check the status of your application here: https://portal.treasury.gov/cares/s/slt.

Thank you,

CPF Application Review Team U.S. Department of the Treasury

Guidance and Program Information: <a href="https://www.treasury.gov/CPF">https://www.treasury.gov/CPF</a>
Application Support Email: <a href="mailto:CapitalProjectsFund@treasury.gov">CapitalProjectsFund@treasury.gov</a>
Application Support Phone: 844-529-9527

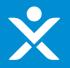

# **DocuSign Certification for Application**

OMB Control Number: 1505-0274 Expiration Date: 3/31/2022

#### CORONAVIRUS CAPITAL PROJECTS FUND

#### U.S. DEPARTMENT OF THE TREASURY

#### Certification of Application

I, the undersigned, as an Authorized Representative of the Applicant referenced below, hereby submit an application ("Application") on behalf of the Applicant for funds allocated to the Applicant under the Coronavirus Capital Projects Fund, established by Section 604 of the Social Security Act, as added by Section 9901 of the American Rescue Plan Act of 2021. In connection with this Application, I, the undersigned Authorized Representative of the Applicant, hereby:

- Certify that all of the information provided in this Application is true, complete, and correct after reasonable inquiry of people, systems, and other information available to the Applicant; and
- Affirm that I am an Authorized Representative of the Applicant with the authority to make the above certification, enter into agreements to bind the Applicant, including the agreements below, and submit this Application.

On behalf of the Applicant, I, the Authorized Representative, agree that:

- The Applicant has and shall retain documentation and records to support the information provided in this Application; and
- The Applicant shall make such supporting documents and records available upon request by the U.S. Department of the Treasury or any authorized oversight body.

| ication No  | umber: CPF-0000040                                                                                                    |  |
|-------------|----------------------------------------------------------------------------------------------------|--|
|             |                                                                                                    |  |
| orized Re   | presentative Name: First auth last auth                                                                                                    |  |
|             |                                                                                                    |  |
| thorized Re | presentative Title: auth title                                                                                                    |  |
| thorized Re | Sign Title: auth title                                                                                                    |  |
| thorized Re | Account to the second second s |  |

WARNING: Anyone who knowingly submits a false claim or makes a false statement may be subject to criminal and/or civil penalties, including confinement for up to 5 years, fines, and civil penalties (18 U.S.C. §§ 287, 1001; 31 U.S.C. §§ 3729, 3802). Treasury may refer any allegations of fraud, waste, or abuse in connection with Coronavirus Capital Projects

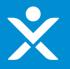

# **DocuSign Certification for Application**

OMB Control Number: 1505-0274

Expiration Date: 3/31/2022

#### CORONAVIRUS CAPITAL PROJECTS FUND

#### U.S. DEPARTMENT OF THE TREASURY

#### Certification of Application

I, the undersigned, as an Authorized Representative of the Applicant referenced below, hereby submit an application ("Application") on behalf of the Applicant for funds allocated to the Applicant under the Coronavirus Capital Projects Fund, established by Section 604 of the Social Security Act, as added by Section 9901 of the American Rescue Plan Act of 2021. In connection with this Application, I, the undersigned Authorized Representative of the Applicant, hereby:

- Certify that all of the information provided in this Application is true, complete, and correct after reasonable inquiry of people, systems, and other information available to the Applicant; and
- Affirm that I am an Authorized Representative of the Applicant with the authority to make the above certification, enter into agreements to bind the Applicant, including the agreements below, and submit this Application.

On behalf of the Applicant, I, the Authorized Representative, agree that:

- The Applicant has and shall retain documentation and records to support the information provided in this Application; and
- The Applicant shall make such supporting documents and records available upon request by the U.S. Department of the Treasury or any authorized oversight body.

| ppncant Name: _   | ommonwealth of the Northern Mariana Islands |
|-------------------|---------------------------------------------|
| pplication Number | OFF: CPF-0000040                            |
| uthorized Repres  | entative Name: First auth last auth         |
| uthorized Repres  | entative Title: auth title                  |
|                   |                                             |
| Docu              |                                             |
| Docu              | t auth last auth                            |

WARNING: Anyone who knowingly submits a false claim or makes a false statement may be subject to criminal and/or civil penalties, including confinement for up to 5 years, fines, and civil penalties (18 U.S.C. §§ 287, 1001; 31 U.S.C. §§ 3729, 3802). Treasury may refer any allegations of fraud, waste, or abuse in connection with Coronavirus Capital Projects

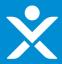

## **Signature Completed Email for Authorized Individual**

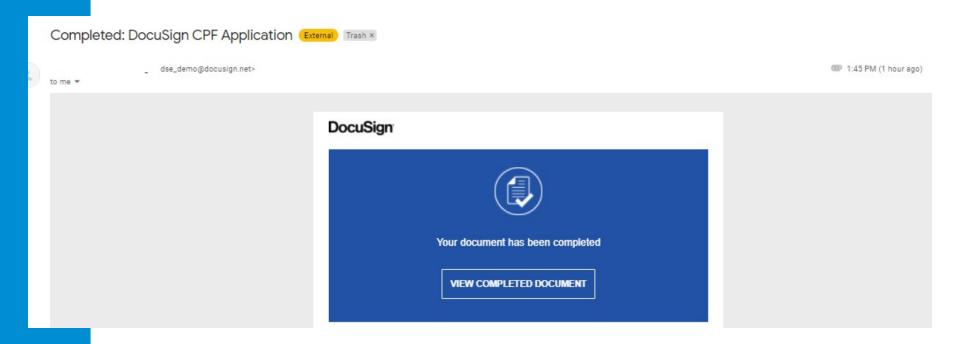

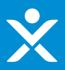

## **Signature Completed Email for POCs**

Sandbox: CPF-0000040 Application Successfully Submitted – further actions may be required to receive funding (External) (Inbox x)

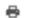

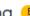

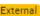

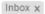

CapitalProjectsFund@treasury.gov <capitalprojectsfund@treasury.gov>

9:02 AM (2 minutes ago)

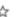

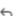

to me 🕶

Dear Capital Projects Fund Applicant,

This email confirms that your Capital Projects Fund (CPF) grant application certification was electronically signed by your authorized representative and was received on 9/22/2021 9:01 AM. This email also confirms that your CPF application has been successfully submitted.

The Treasury Department is reviewing applications as quickly as possible. We will contact you when our review is complete, or if we have a question about your application.

Please be sure to review submission requirements in the final section (Tab 5) of the application to ensure you will be able to provide the necessary information and documentation.

You may access the CPF Portal and check the status of your application here: https://uat-apps-treas-comms.cs33.force.com/CaresAct/s/slt.

Thank You.

CPF Application Review Team U.S. Department of the Treasury Guidance and Program Information: https://www.treasury.gov/CPF